# SCC 202 - Algoritmos e Estruturas de Dados I

#### TAD Pilha

Lembrem...TADs são tipos definidos em termos de seu comportamento e não de sua representação (que pode variar na busca de eficiência)

12/8/2010

## Pilha

# ●O que é? Para que serve?

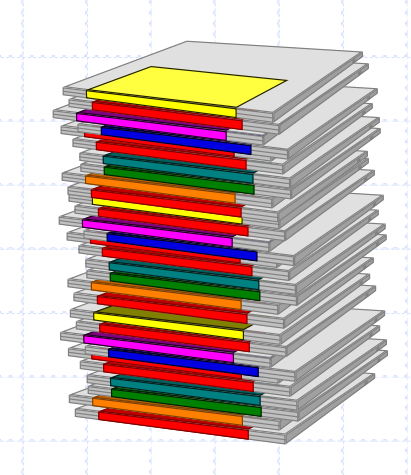

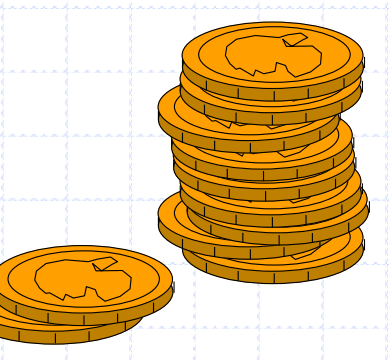

### Exemplo da vida real de estudante...

Ex: Pilhas de bandeja do Bandejão Bandejas inicialmente são empilhadas Pega-se (remove-se) bandeja do topo Se não há mais bandejas, a pilha está vazia e não podemos remover mais Desde que nós podemos ver a bandeja do topo, se ela estiver suja podemos não querer pegar. Este ex. faz referência a 4 operações de pilhas:  $Insert = push$ Remover = pop Se a pilha não contém elementos, a verificação de vazia retorna true, caso contrário false Topo\_da\_pilha = top\_of\_stack, retorna o topo da pilha (cópia) para ser examinado, sem removê-lo.

# Pilha (stack)

#### ◆ Definição

- **Estrutura para armazenar um conjunto de elementos** que funciona da seguinte forma
	- Novos elementos sempre entram no "topo" da pilha
	- O único elemento que se pode retirar da pilha em um dado momento é o elemento do topo

#### ◆ Para que serve

 Para modelar situações em que é preciso "guardar para mais tarde" vários elementos e "lembrar" sempre do último elemento armazenado

#### $\triangle$  L.I.F.O.

**Last In, First Out** 

## rotinas

**Rotina A** 1 print "A" 2 call C 3 call B 4 call D 5 return

**Rotina B** 1 call C 2 print "B" 3 call D 4 call C 5 return

**Rotina C** 1 print "C" 2 call D 3 return

**Rotina D** 1 print "D" 2 return

Qual o resultado da execução da rotina A?

## rotinas

**Rotina A** 1 print "A" 2 call C 3 call B 4 call D 5 return

**Rotina B** 1 call C 2 print "B" 3 call D 4 call C 5 return

**Rotina C** 1 print "C" 2 call D 3 return

**Rotina D** 1 print "D" 2 return

Qual o resultado da execução da rotina A?

Qual a dificuldade para se fazer esse cálculo?

## rotinas

**Rotina A** 1 print "A" 2 call C 3 call B 4 call D 5 return

**Rotina B** 1 call C 2 print "B" 3 call D 4 call C 5 return

**Rotina C** 1 print "C" 2 call D 3 return

**Rotina D** 1 print "D" 2 return

Qual o resultado da execução da rotina A?

Qual a dificuldade para se fazer esse cálculo?

Possíveis soluções?

## Problema: chamada de subrotinas

- 1. Um computador está executando a rotina X e, durante a execução de X, encontra uma chamada à rotina Y
- 2. Para-se a execução de X e se inicia a execução de Y
- 3. Quando se termina a execução de Y, o computador deve saber o que fazer, isto é, onde voltar na rotina X

## rotinas

### Dificuldade

 O que estava sendo executado quando uma sub-rotina foi interrompida? Para onde voltar agora que se chegou ao fim de uma sub-rotina?

#### **◆Solução**

 A cada chamada de sub-rotina, armazenar o endereço de retorno (rotina e número da linha, por exemplo)

 Como armazenar o endereço de retorno de chamadas sucessivas: pilha

## rotinas

#### ◆ A cada comando call **Empilha (push) o endereço para retornar** depois

Passa a executar a nova sub-rotina

A cada comando return Desempilha (pop) o último endereço armazenado Passa a executar a partir do endereço desempilhado

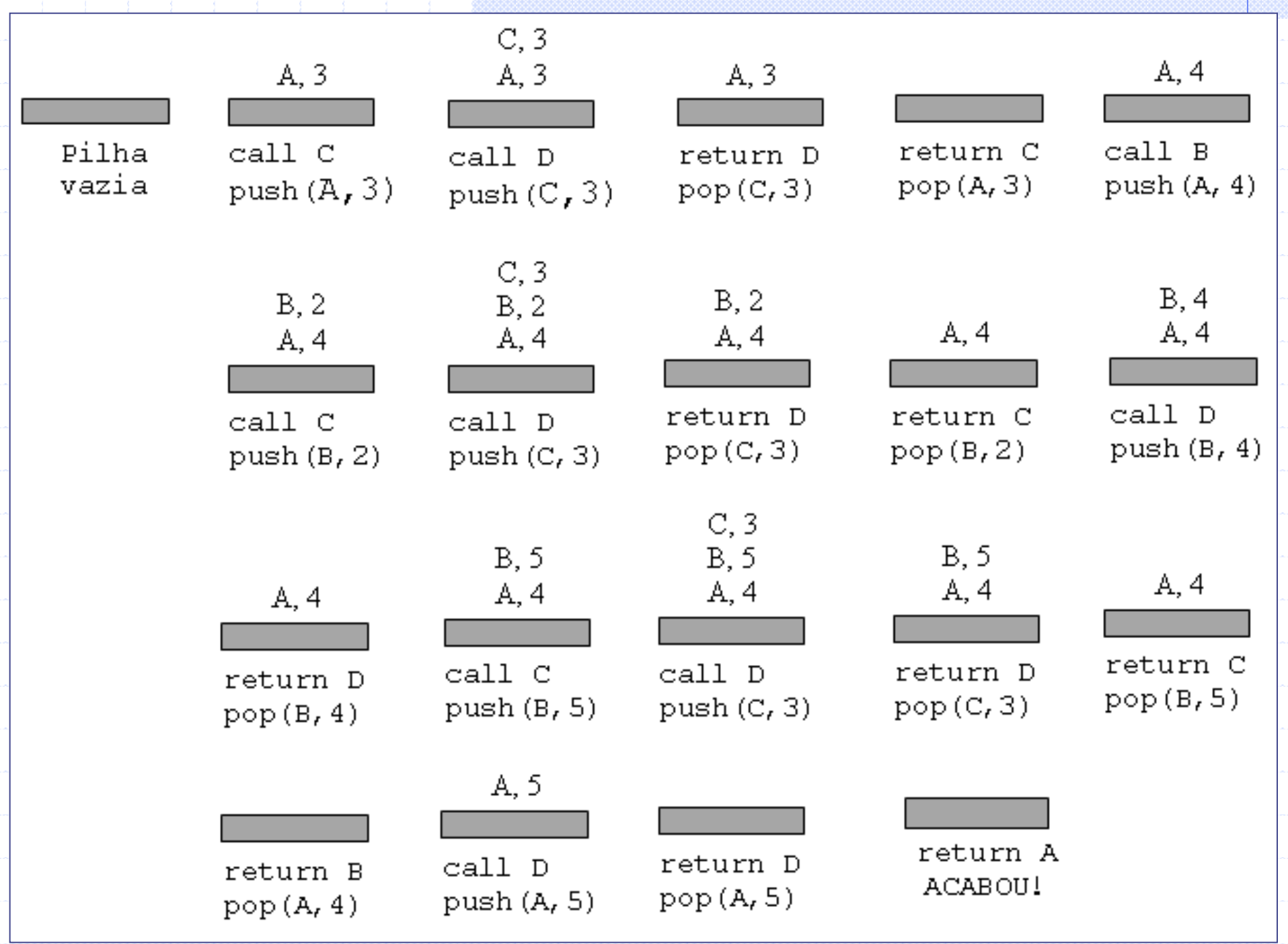

### rotinas

### **◆ Resultado**

A, C, D, C, D, B, D, C, D, D

## Pilha

- **◆ Operações usuais** 
	- Push(P,X): empilha o valor da variável X na pilha P
	- Pop(P,X): desempilha P e retorna em X o valor do elemento que estava no topo de P
	- X=top(P): acessa o valor do elemento do topo de P, sem desempilhar
	- $\blacksquare$  P = Create(): cria uma pilha vazia P
	- **Empty(P): esvazia uma pilha P**

## Outras rotinas?

### Y = Size(P): Y recebe o número de elementos de P

#### $\sqrt{\ }$  Y = IsFull(P): Y recebe true se a pilha estiver cheia; false caso contrário

Y=IsEmpty(P): Y recebe true se a pilha estiver vazia; false caso contrário

## Exercício

Fazer algoritmo de conversão decimal para binário usando pilha

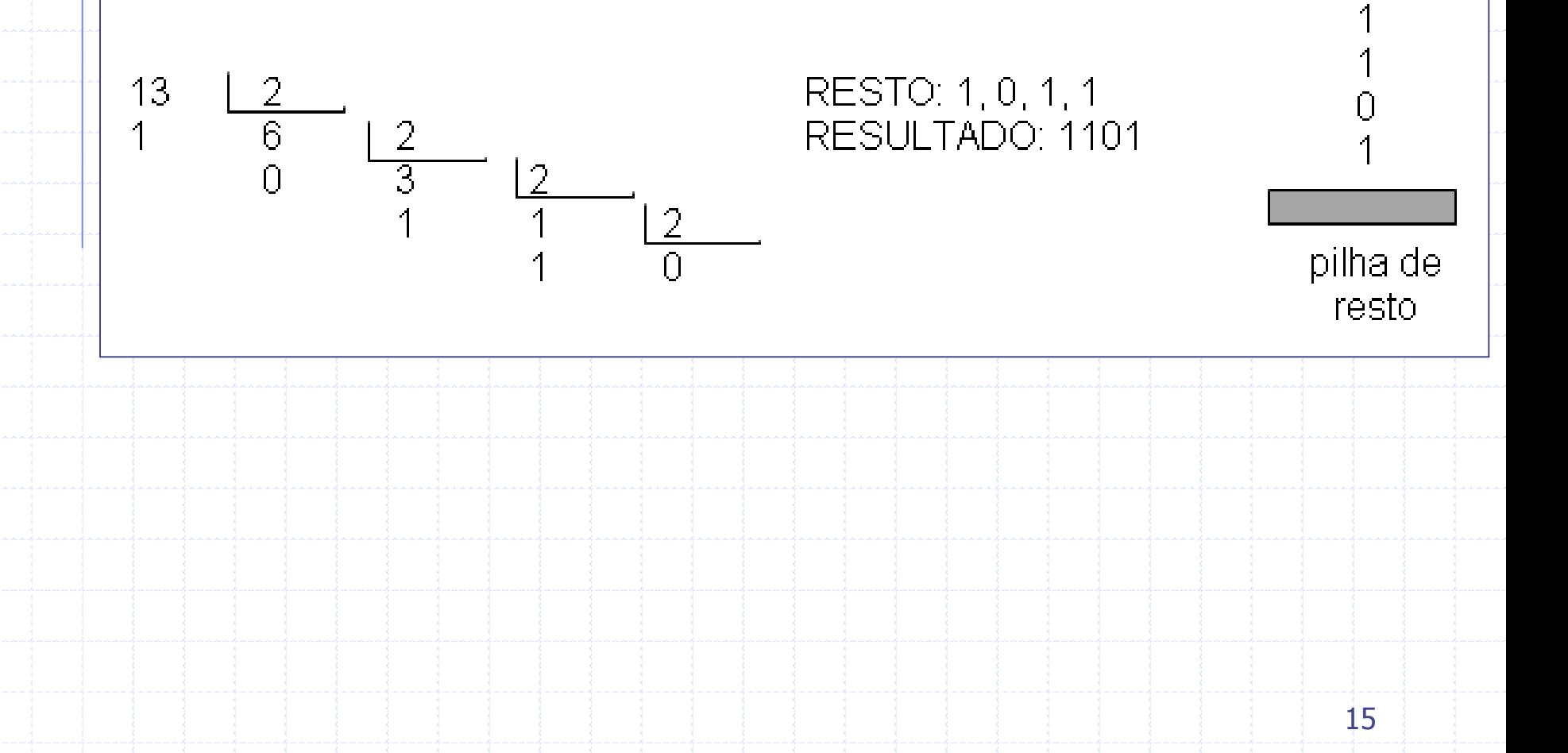

## Exercício

Fazer algoritmo de conversão decimal para binário usando pilha

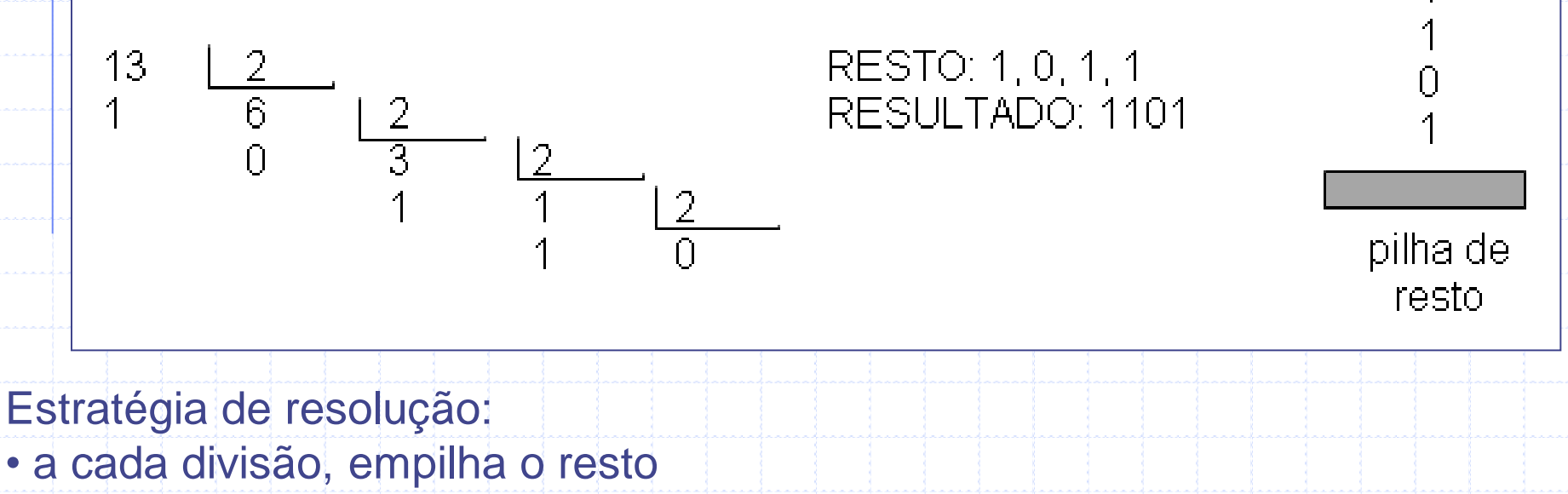

• quando acabar a divisão (quociente=0), desempilha e escreve todos os elementos

Considerar prontos: operações da pilha, resto(X,Y) e quociente(X,Y)

## Exercício

Variáveis P: pilha N: inteiro {número a ser convertido} X: inteiro {resto da divisão} Início do algoritmo leia N create(P) repita  $X=resto(N,2)$ push(P,X) N=quociente(N,2) até que (N=0) escreva "o resultado é " enquanto (IsEmpty(P)=falso) faça pop(P,X) escreva X Fim

# Representação da pilha

Representação: seqüencial ou encadeada

 Seqüencial: Os elementos da pilha ficam, necessariamente, em seqüência (um ao lado do outro) na memória – posições contíguas.

 Encadeada: Os elementos são encadeados com o seguinte por meio de um apontador, permitindo usar posições não contíguas de memória.

## Implementação

#### Representação: seqüencial ou encadeada

Seqüencial: Os elementos da pilha ficam, necessariamente, em seqüência (um ao lado do outro) na memória – posições contíguas.

#### **Implementação estática**

- Todo o espaço de memória a ser utilizado pela pilha é reservado (alocado) em tempo de compilação
- Desvantagem: Todo o espaço reservado permanece reservado durante todo o tempo de execução do programa, independentemente de estar sendo efetivamente usado ou não; pode não ser suficiente...
- Inserção após o último com custo constante.
- Remover o último feita com custo constante.

#### **Implementação dinâmica**

- Vantagem de poder alocar o tamanho em tempo de execução e escapar do limite de um vetor de tamanho N.
- Nesta solução, aloca-se novo bloco de tamanho N toda vez que o espaço do bloco anterior termina (esta checagem seria feita em PUSH). Aqui, o tamanho do vetor não é mais constante e ainda temos o benefício do acesso indexado.

# Exemplo de declaração de vetor em C

- alocação dinâmica de um vetor v de inteiros com 10 elementos em C
	- v armazena endereço inicial de uma área contínua de memória, suficiente para armazenar 10 valores inteiros
	- v pode ser tratado como um vetor declarado estaticamente
	- v aponta para o inicio da área alocada
	- v[0] acessa o espaço para o primeiro elemento
	- $\blacksquare$  v[1] acessa o segundo
	- .... até v[9]

# Implementação

Representação: seqüencial ou encadeada

- **Encadeada:** Os elementos são encadeados com o seguinte por meio de um apontador, permitindo usar posições não contíguas de memória.
	- Útil quando não existe previsão sobre o crescimento da pilha (ponteiros)
	- Desvantagem: utilização de memória extra para guardar os ponteiros

#### **Implementação: estática (vetor) ou dinâmica (ponteiro)**

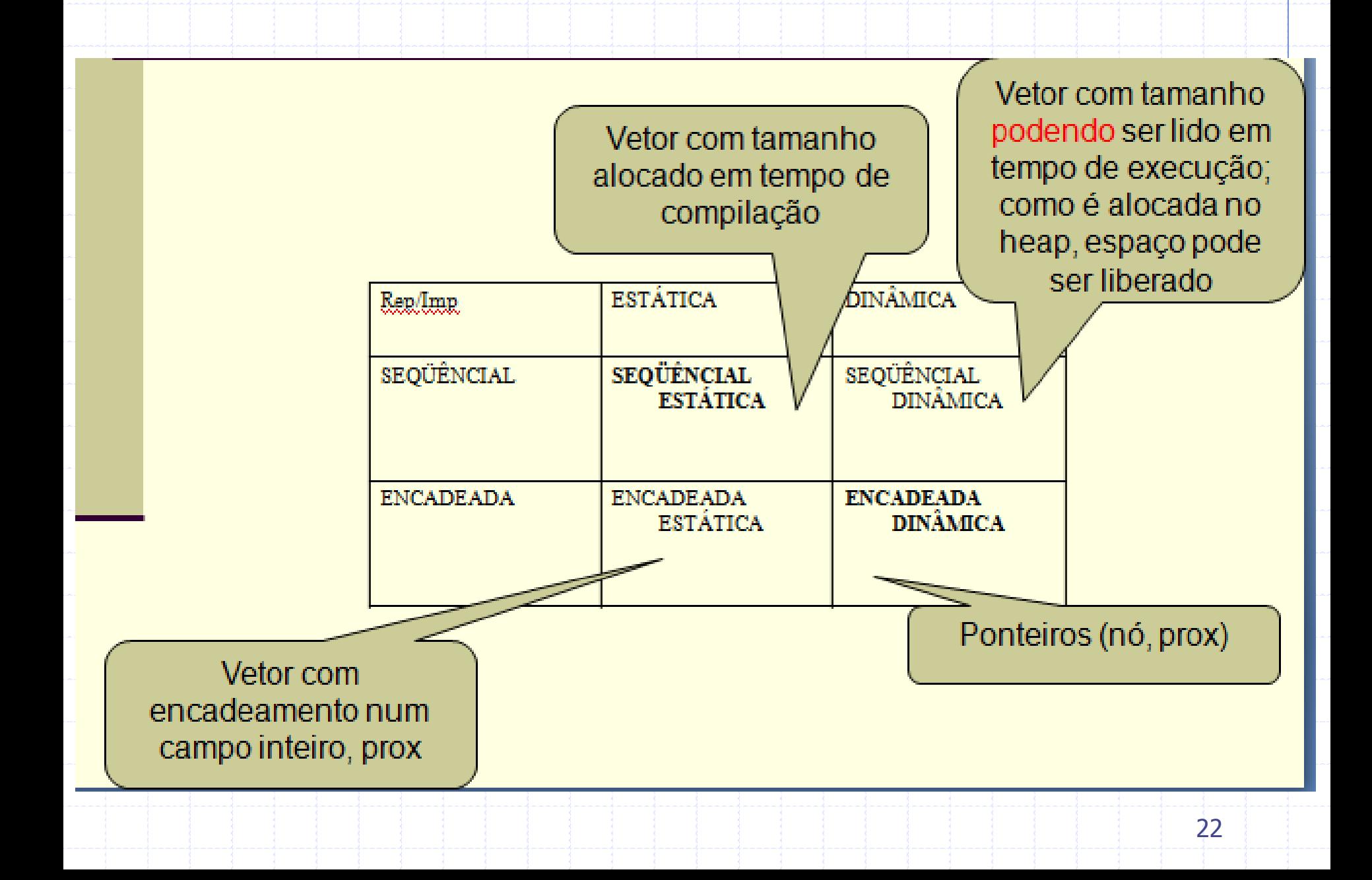

# Imp/REP da pilha

### Seqüencial e estática

#### Pilha

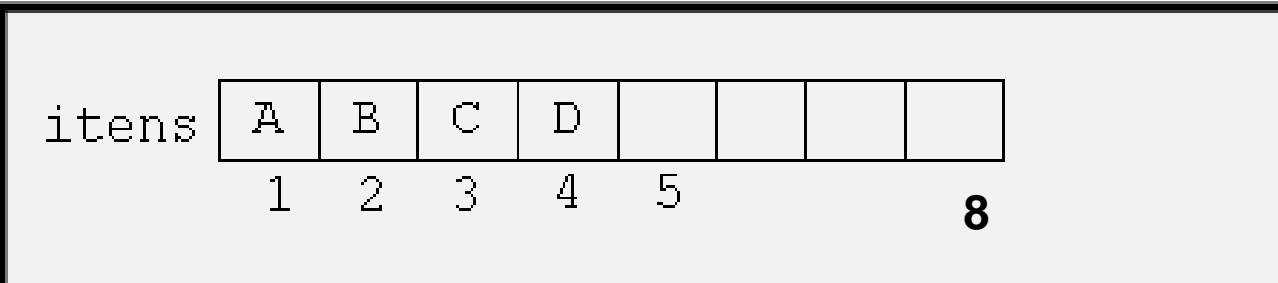

$$
\text{topo}\boxed{4}
$$

23

# Rep/Imp da pilha

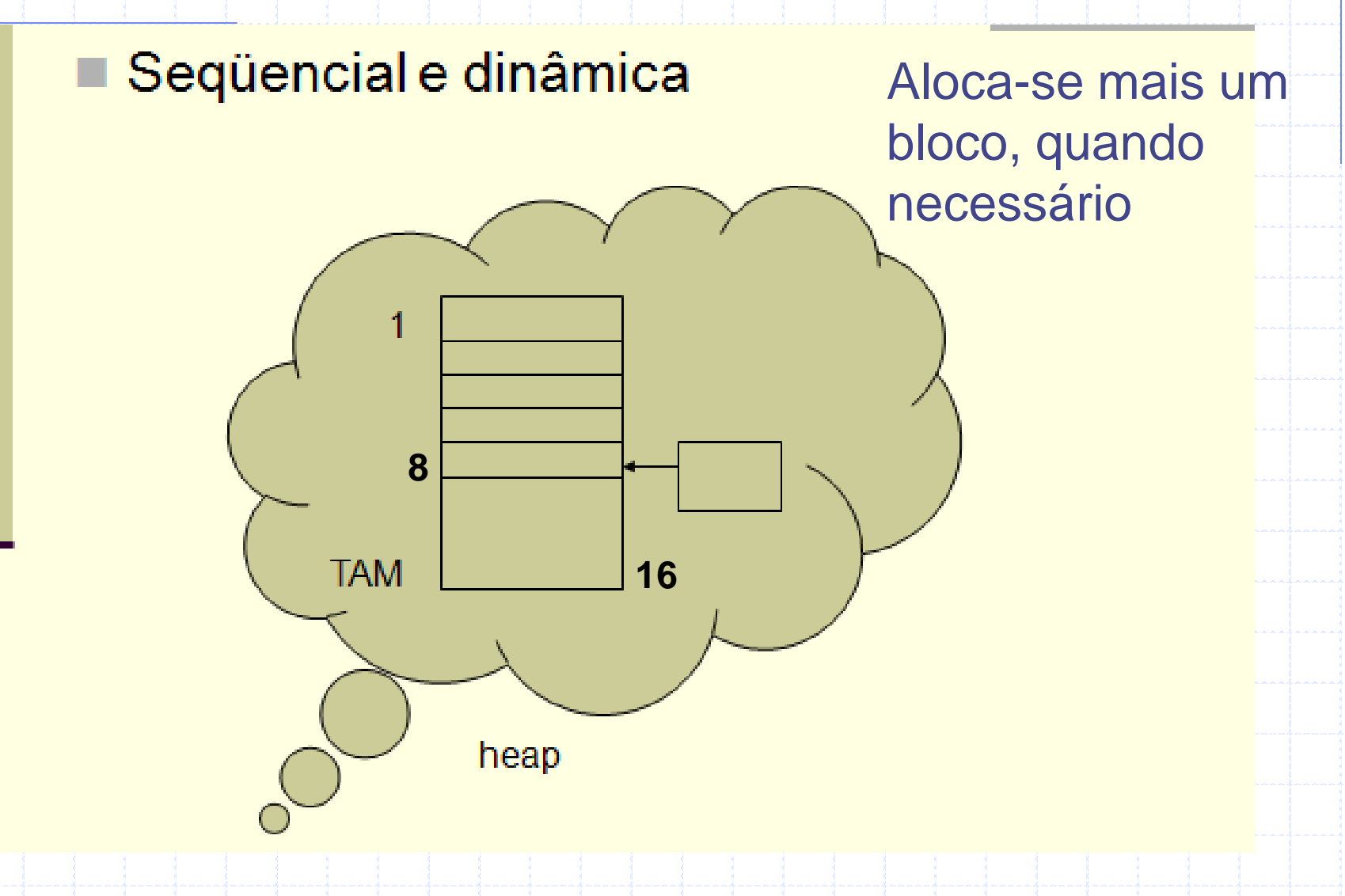

# IMP/REP da pilha

■ Encadeada Estática em Pascal

prox

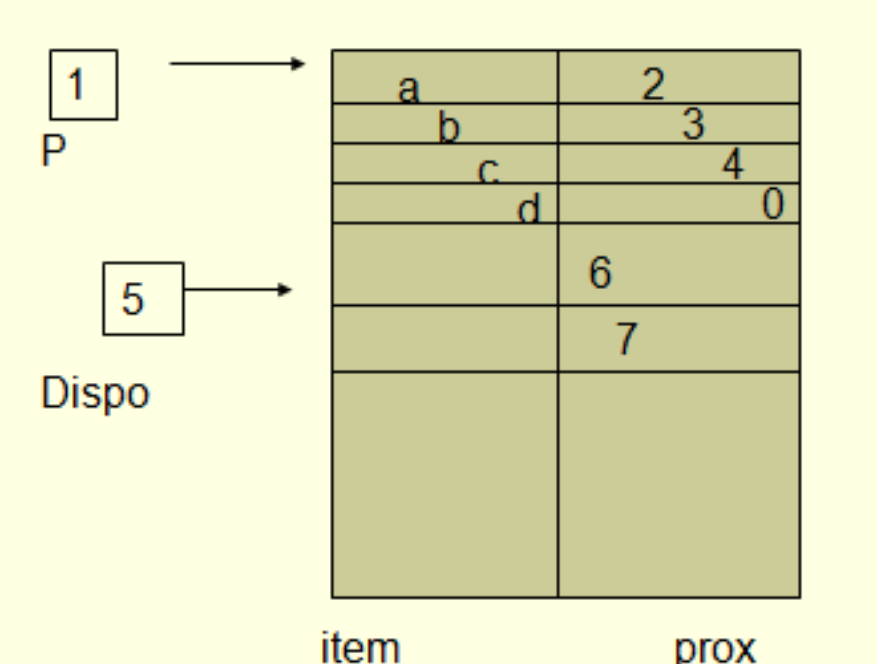

Space: array [1..TAM] of

record

item: tipo\_item;

prox: integer

end;

P, Dispo: integer;

# IMP/Rep da Pilha

#### Encadeada dinâmica

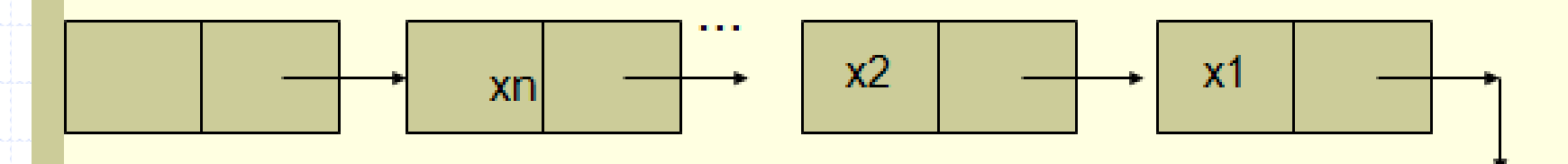

**Topo** 

**NIL** 

Exercício: Implementação da pilha sequencial e estática

### Declaração em C escondendo a ED do cliente ??

Arrays são implementados internamente como ponteiros, em C. Mas a idéia de chamar esta implementação de estática é que o tamanho da pilha é definido previamente e não pode ser alterado nesta implementação.

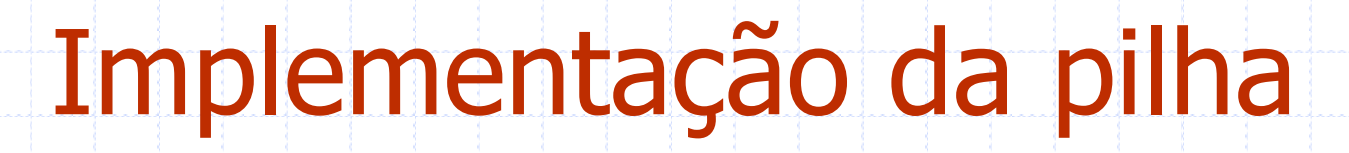

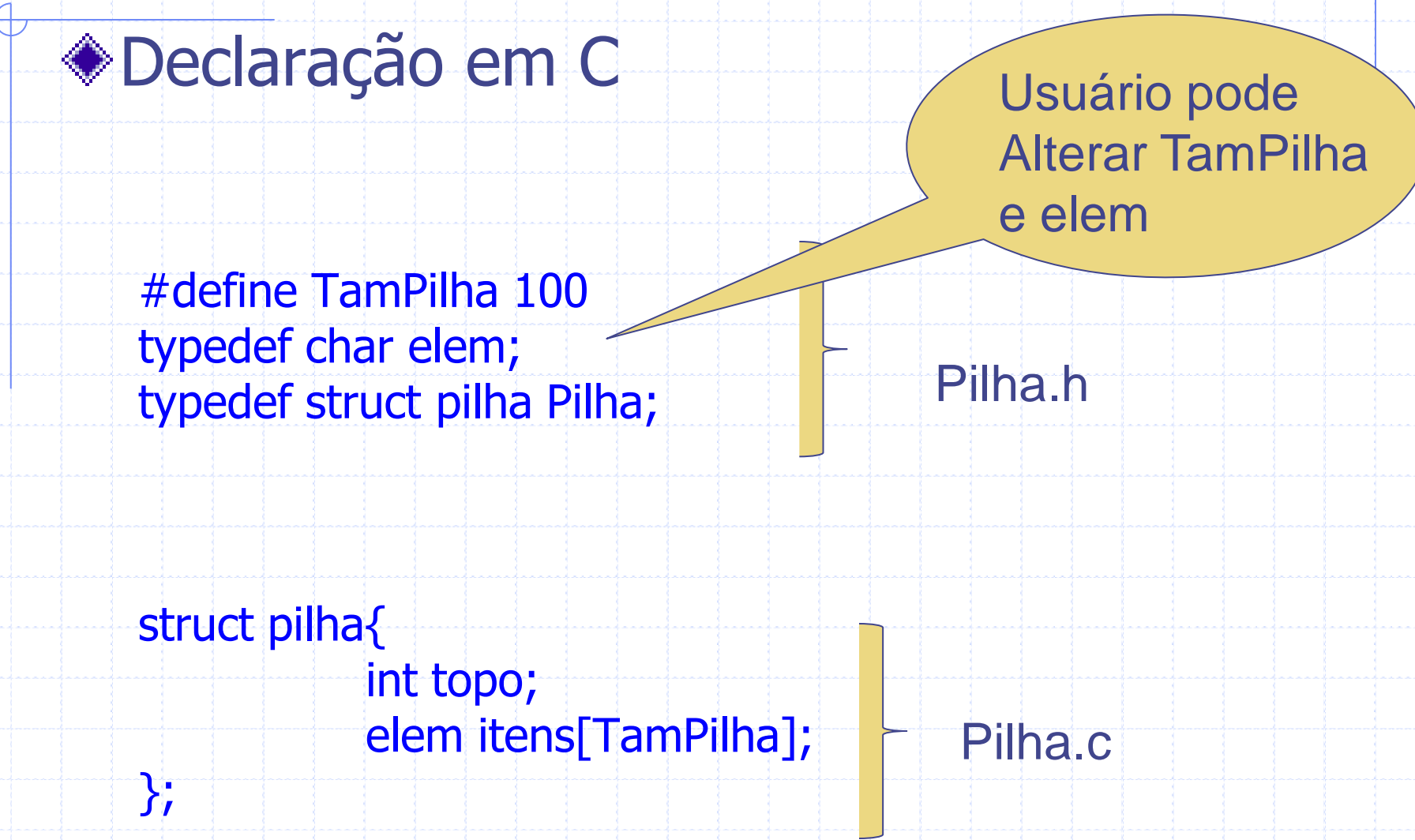

## Agradecimentos

#### Thiago Pardo por parte do material